# 'Thin Client als Homeserver' Fragen und Antworten

## Evil

# 7. August 2012

# Inhaltsverzeichnis

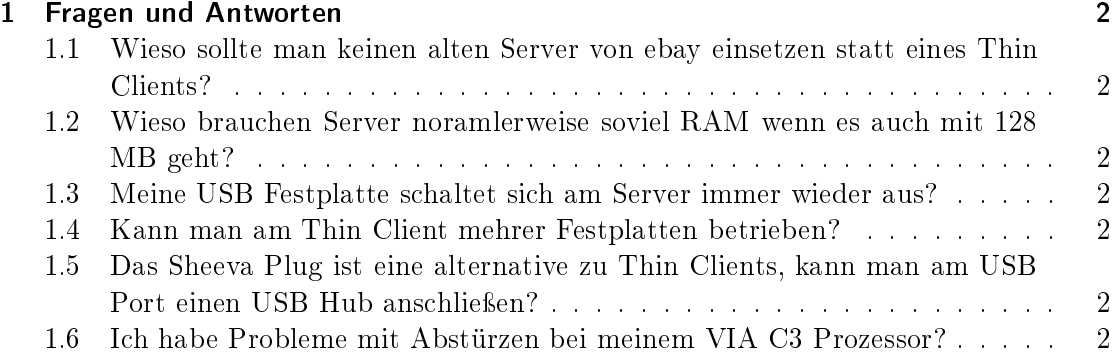

## 1 Fragen und Antworten

### 1.1 Wieso sollte man keinen alten Server von ebay einsetzen statt eines Thin Clients?

Server Hardware ist für den Home-Bereich meist zu überdimendioniert. SCSI Festplatten, mehrfach Prozessoren, ECC RAM, redundantes Netzteil usw. wozu? Extreme Geräuschentwicklung, hoher Stromverbrauch sind die größten Nachteile. Dann würde ich schon eher zu einer neuen Hardware raten, die ist wesentlich leiser und stromsparender.

## 1.2 Wieso brauchen Server noramlerweise soviel RAM wenn es auch mit 128 MB geht?

Thin Clients sind für den Home-Bereich also für ca. 1-4 Clients. Server müssen mit unter viele viele Clients bedienen und brauch einen entsprechenden Cache bzw. RAM. Das Anfoderungsprofil an einen "richtigen" Server ist ganz anders.

#### 1.3 Meine USB Festplatte schaltet sich am Server immer wieder aus?

Das sinnvollste wäre es, sie mit einem cronjob alle paar Minuten anzusprechen z.B. kann das auch ein Monitoring Job oder ähnliches erledigen. Wenn es sich um einen IDE oder SATA Platte handeln würde könnte man das Verhalten einstellen (Beispiel: hdparm - S 60) aber bei USB Platten geht das meist nicht. Die meisten haben das ungekehrte Problem, dass sie sich nicht ausschalten wenn sie nicht benutzt wird. Auch hier sieht die Lage schlecht aus für USB-Platten. Entscheident ist das externe Gehäuse, es bestimmt das Verhalten der Platte.

Weitere Informationen zu dem Thema findet man unter:

http://www.nslu2-linux.org/wiki/FAQ/SpinDownUSBHarddisks

#### 1.4 Kann man am Thin Client mehrer Festplatten betrieben?

Natürlich kann man mehrere Festplatten anschlieÿen, soviel man will. Software Raid habe ich allerdings noch nie mit USB Festplatten versucht. Das ist eher eine Lösung für SATA Systeme.

## 1.5 Das Sheeva Plug ist eine alternative zu Thin Clients, kann man am USB Port einen USB Hub anschließen?

Ja, mit Hilfe eines USB-Hub kann man die Anzahl der verfügbaren USB-Schnittstellen erhöhen.

#### 1.6 Ich habe Probleme mit Abstürzen bei meinem VIA C3 Prozessor?

Bei den Prozessoren macht meist der fehlende CMOV Befehl in Kombination mit dem CPU Typ 686 Probleme. Diese CPU gilt zwar als 686er Prozessor im fehlt aber der CMOV Befehl den alle anderen 686er CPU Typen haben. Von Debian Lenny wird der

Befehl vorausgesetzt wenn man die optimierte Library libc-i686 verwendet. Diese darf man also nicht installieren und auch bei andere Software sollte man lieber zur 586er bzw. 486er Version greifen anstatt zur 686er.

Weitere Informationen zu dem Thema findet man unter http://packages.debian.org/de/lenny/libc6i686.